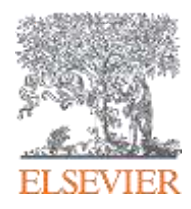

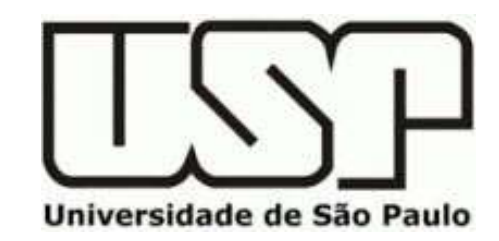

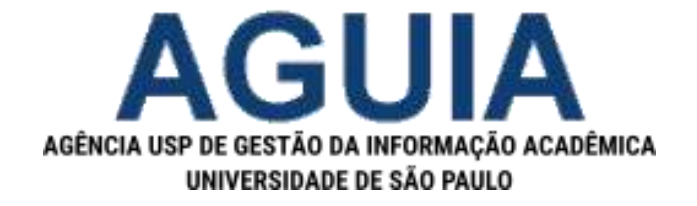

# **Compendex** Revise e descubra a produção de Engenharia mundial

Luiz Baginski [l.baginski@elsevier.com](mailto:l.baginski@elsevier.com)

(2022Abr18)

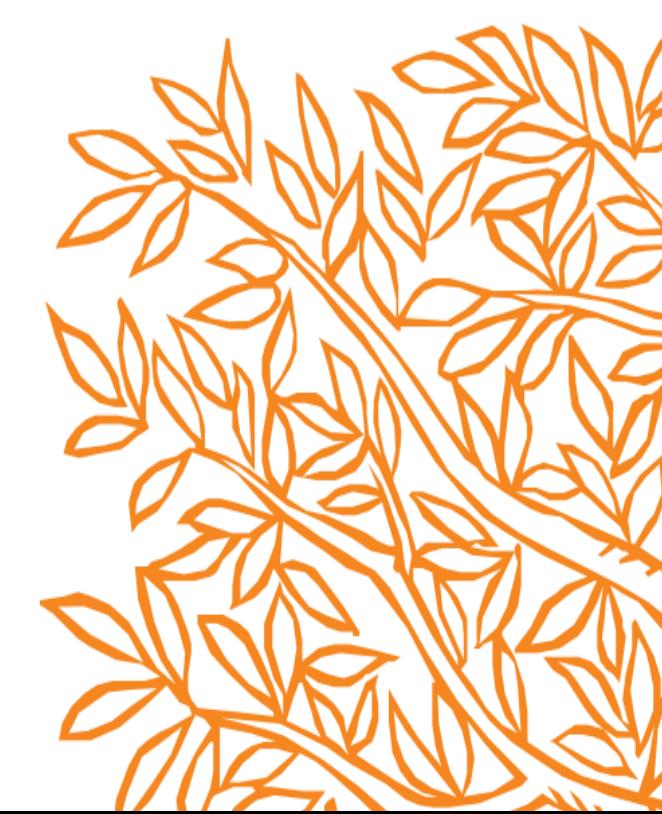

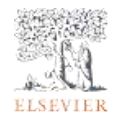

### Sobre a Elsevier [http://elsevier.com](http://elsevier.com/)

- Líder mundial em informação e estudos da ciência e medicina.
- Mais de 140 anos de atividades editoriais
- ✓ 7.000 sócios editoriais (revistas), 70.000 membros de conselhos editoriais, 30.000 revisores e 600.000 autores
- ✓ 9.000 funcionários 24 países.

### **Provedor Global de Informação Analítica especializado em Ciência e Saúde**

*Information Analytics, uniting Content & Technology*

Material de apoio e Redes Sociais Elsevier Pesquisa LAS *Latin South*

Compendex (EngineeringVillage) [http://engineeringvillage.com](http://engineeringvillage.com/) [https://www.elsevier.com/engineeringvillag](https://www.elsevier.com/engineeringvillage)[e](https://elsevier.libguides.com/)<br>esquisa @elsevierpesquisa

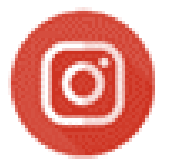

@ElsevierPesquisa

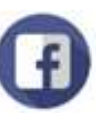

@elsevierpesquisa

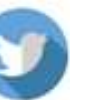

elsevierpesquisa

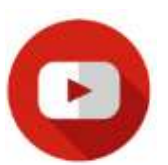

Elsevier Pesquisa

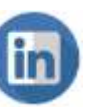

Elsevier Pesquisa

**-Instagram**: @ElsevierPesquisa [https://www.instagram.com/ElsevierPesquisa](https://www.instagram.com/elsevierpesquisa) -Facebook: /ElsevierPesquisa <https://www.facebook.com/ElsevierPesquisa>

-Twitter: @ElsevierPesquisa <https://twitter.com/ElsevierPesquisa>

**-Youtube**: @ElsevierPesquisa

<https://www.youtube.com/channel/UCyOOBlswfGNv2X5ckozzCxA>

Páginas Corporativa e de Produtos: <https://www.elsevier.com/location-selector>

# Qual é a minha necessidade por Informação ?

Qual é o meu objetivo? Responder a uma pergunta simples, escrever um relatório / artigo – que tipo de artigo?, trabalho de fim de curso, uma tese, dissertação, livro (texto com da indústria) – qual é a audiência foco?

- Preciso responder uma questão simples ?
- Complementar uma revisão de literatura ?
- Explorar a produção científica mundial?
- Aprender sobre o estado da arte ?
- Aprender sobre a evolução de uma disciplina ?
- Obter Informação aprofundada sobre um tema especializado ?
- Identificar lacunas da pesquisa mundial ?
- Manter-se atualizado / informado ? (em que nível genérico / especializado)

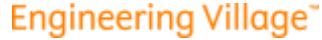

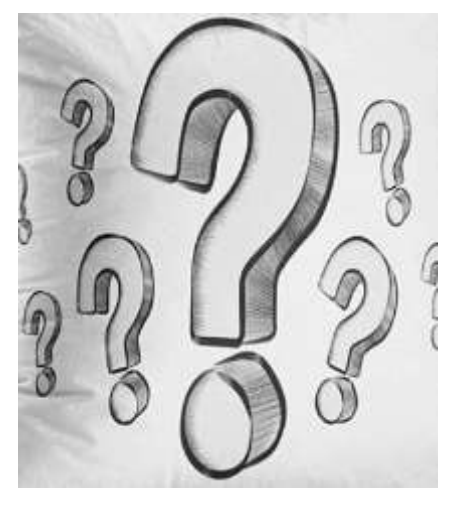

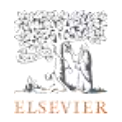

Como escolher a Fonte de Informação ? o Tipo de Documento ?

# **Diferentes**

Ferramentas e Soluções,

para

**Diferentes** 

Aplicações e Requerimentos

### Bases de Dados

Conteúdo

• Confiabilidade / Direitos de Uso

**construção**

**mecânicas**

- Atualidade / Completude
- Relevância / Amplitude Plataforma
- Ferramentas e Recursos
- de Busca e Filtragem
- 1. Catálogo Institucional d
- 2. Repositório Institucional
- 3. Bases de Dados

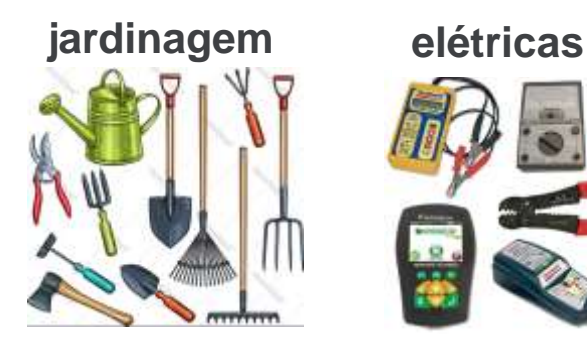

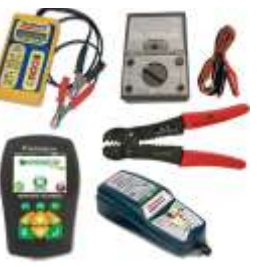

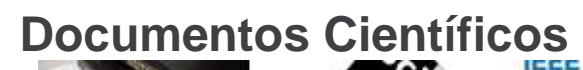

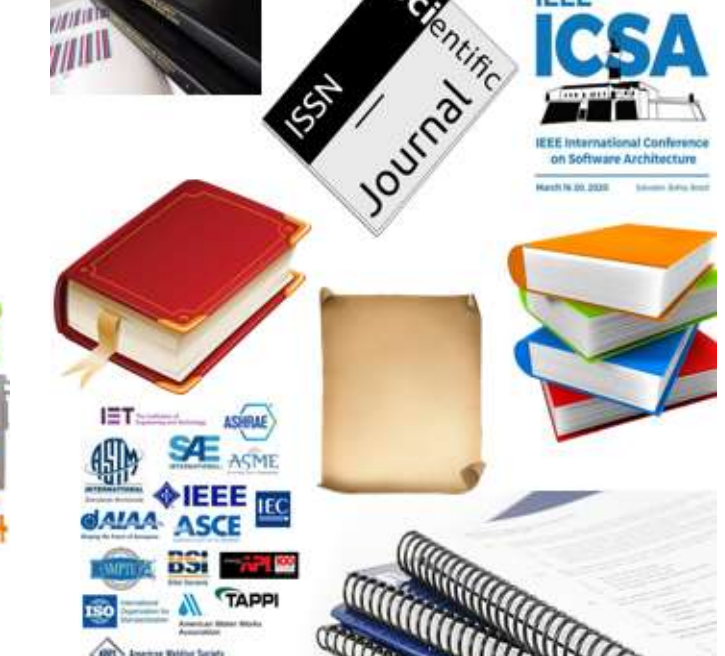

### **Fontes Científicas (primárias / secundárias)**

1. Catálogos de Bibliotecas

Sistema de registro da produção local (conteúdo completo da Biblioteca)

2. Repositórios Institucionais

Arquivos locais de conteúdo local (arquivos, dados)

- 3. Bases de dados
	- − Assinadas pela instituição
	- Disponíveis para a instituição
	- De acesso Aberto / Pago

Tipo de Base de dados

- 1.Texto:
	- **1.1 Citações**
	- **1.2 Resumos e Índices (A&I)**
	- **1.3 Texto completo**
	- 2. Dados ou Numérica
	- **3. Mapas**
	- **4. Vídeos/filmes/imagens**

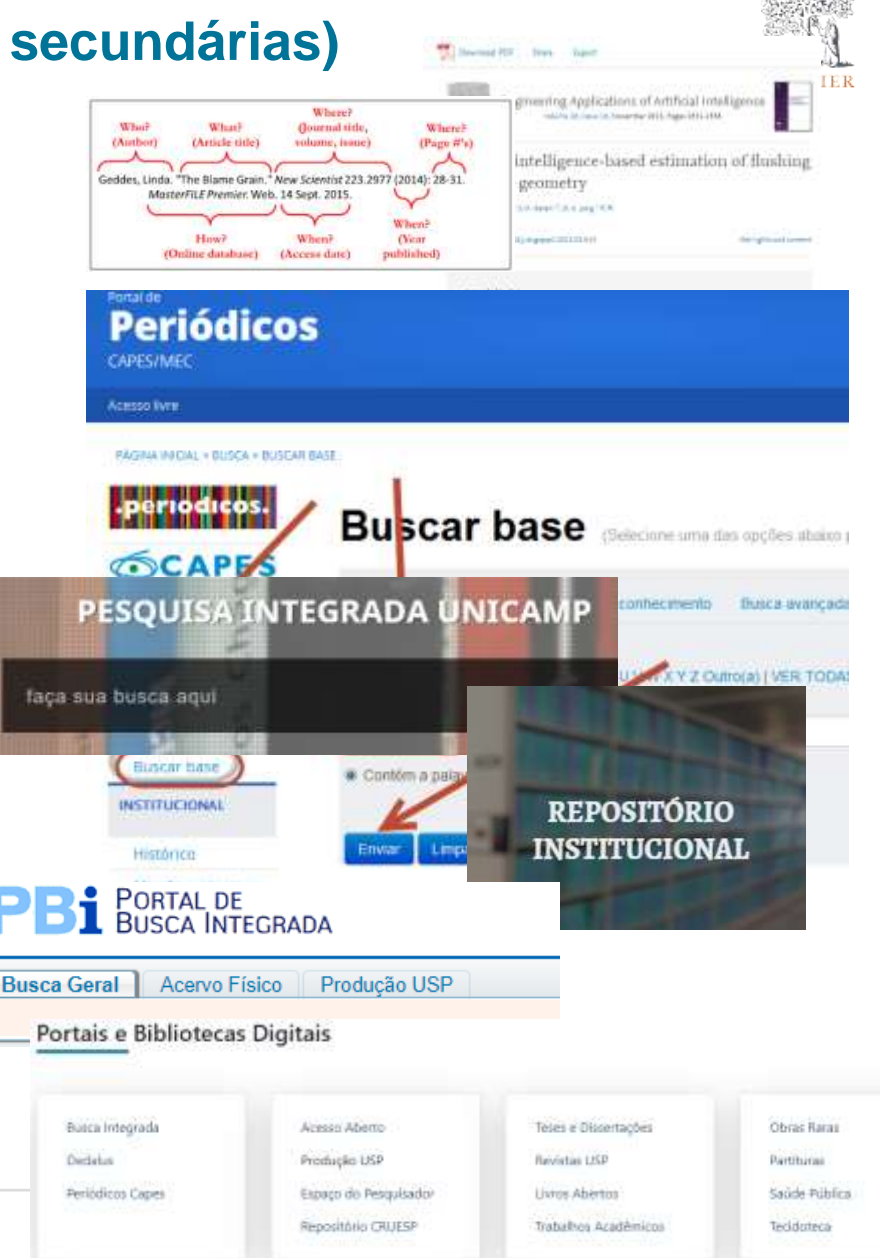

Por onde começar ? *Consulte seu Orientador, Bibliotecário, seu Par !*

### Tipos de Bases de Dados (páginas Web, Recursos de Informação qualificada / científica)

- 1.Texto:
	- 1.1 Citações
	- 1.2 Índices e Resumos (A&I)
	- 1.3 Texto completo
- 2. Dados ou Numérica
- 3. Mapas
- 4. Vídeos/filmes/imagens

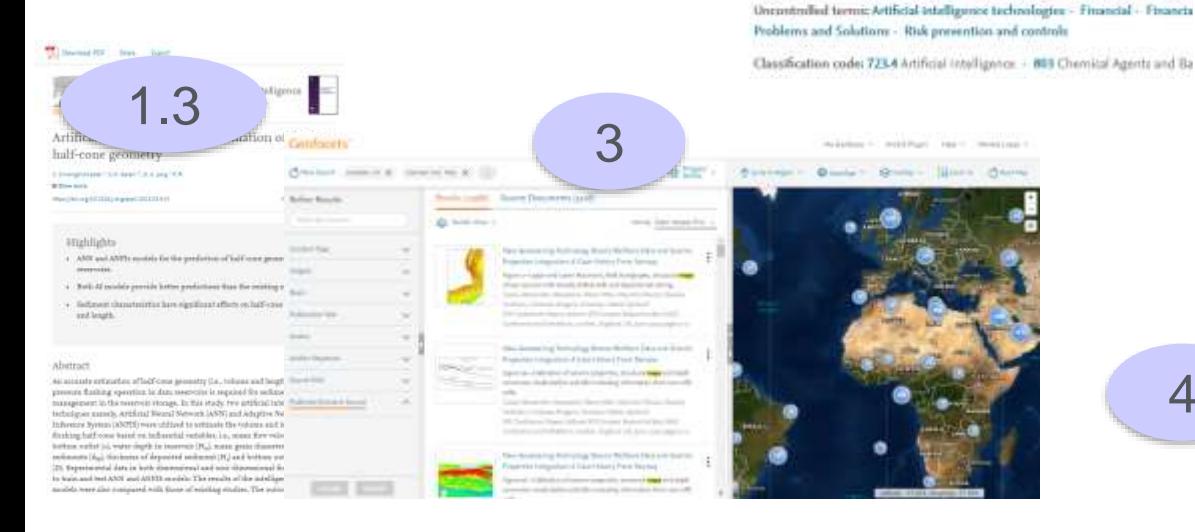

**Confiabilidade / Direitos de Uso Atualização / Completude Relevância / Amplitude**

1.2

Zhoo, Derheng 1 Dr., Xanjai

more powerful. (15 refs) Main heading: Finance

Controlled terms: Agents - Artifictal intelligence

Research and implementation of financial decision n

Sources Agn: Food Industry Mi-Tech, v 28, = 3, p 2576-2579, May-June 2017; 855 Author affiliation : " Langlang Ploytedmic Imsitute, Hebei Langlang, China Antract: Artificial intolligence has reached a new level in the global. Secause of artificial intelligence technology has developed rapidly. In the financial sector, a tramaction, which can be applied and served to customers at the front end to a the research and implementation of financial decision model based on artificial Francial industry was introduced first. Technical problems and solutions, theor financial decision model based on Agent artificial intalligence was introduced in intelligence can be used for risk prevention and control, which makes our firan

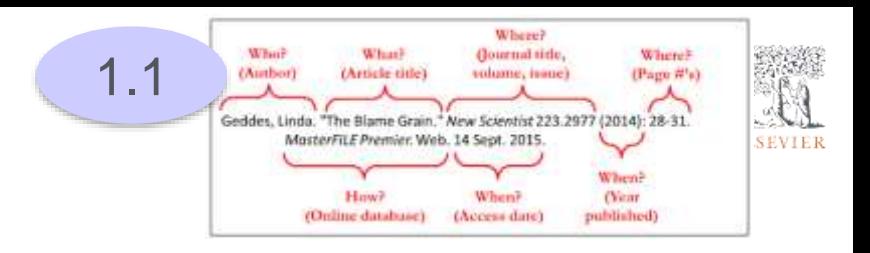

**Características** Do Conteúdo Tipo de documento Índices / Campos Números / Propriedades Da Plataforma Filtros dinâmicos Opções de Busca Exportação

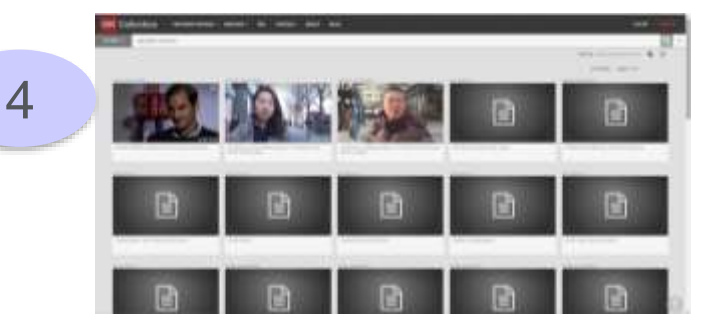

### Objetos - Extração de Dados / Campos / Índices (metadados)

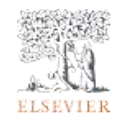

**Standard Content** tables equations **Oursel Interactive Equation** Full Text A&I Record graphs Chapter **Full Text** Data points

Object level indexing

eBook

# Documentos (objetos, registros) atributos

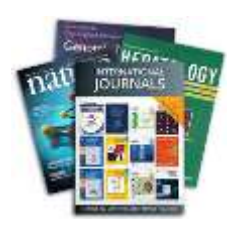

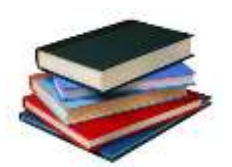

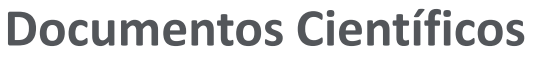

- Artigos de revistas
- Artigos de eventos
- Livros / Capítulos
- Teses / Dissertações
- Normas Técnicas
- **Patentes**
- Artigos da Imprensa
- Revisões
- **Editoriais**
- Cartas / Notas

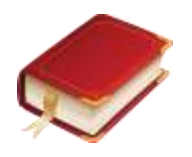

**Conteúdo Estabelecido Conteúdo Histórico, Inovador Conteúdo Aplicado**

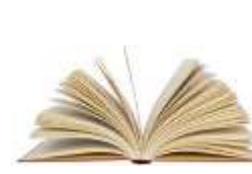

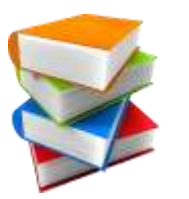

#### **Material Suplementar**

- Dados brutos
- Dados processados
- **Software**
- **Tabelas**
- **Figuras**
- Vídeos
- Áudio
- **Mapas**
- Diagramas

#### **Artigo de Pesquisa**

Novo conhecimento sobre um tema ou resultados de um experimento desenvolvido com base em método científico.

#### **Artigo de revisão**

Resume o conhecimento existente sobre um tema com diferentes perspectivas, discussão ou análise.

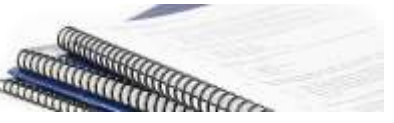

tabelas

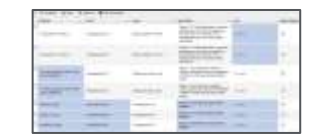

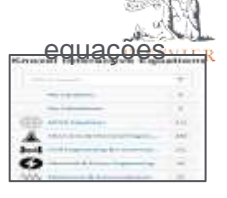

ontos de datos

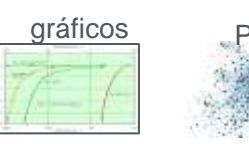

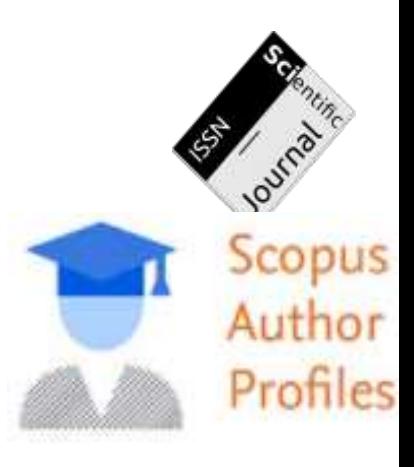

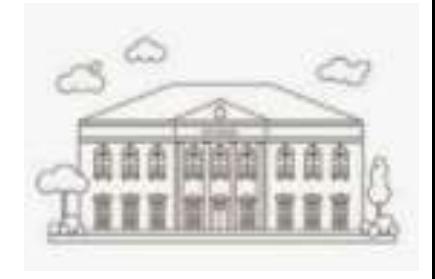

### EngineeringVillage (14 bases de dados)

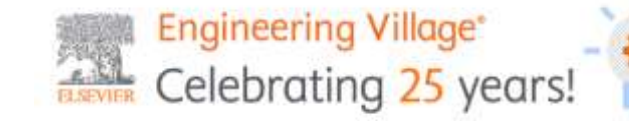

uma única plataforma de grande alcance

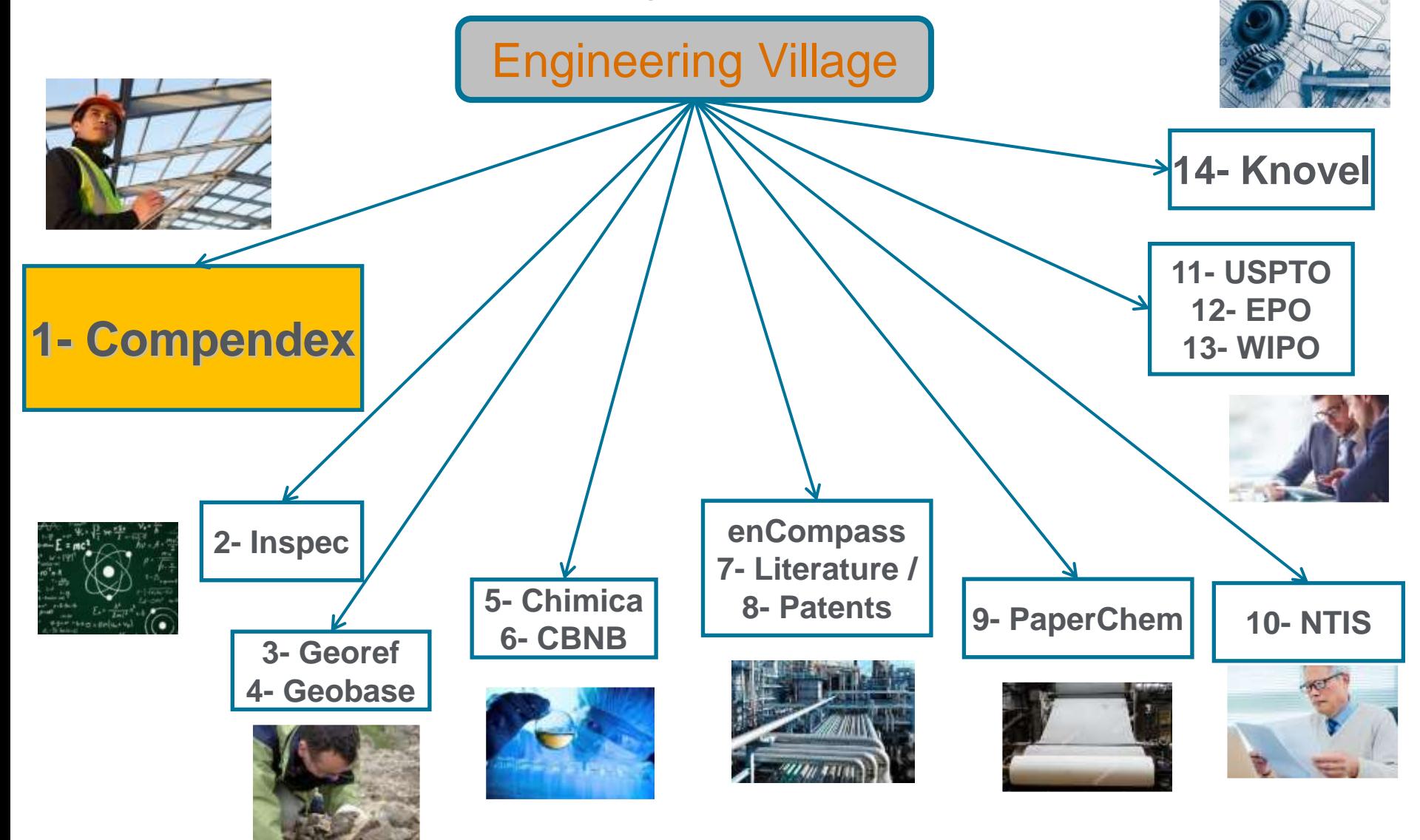

# Ci Compendex Conteúdo

### Compendex **Celebrating 50 YEARS**

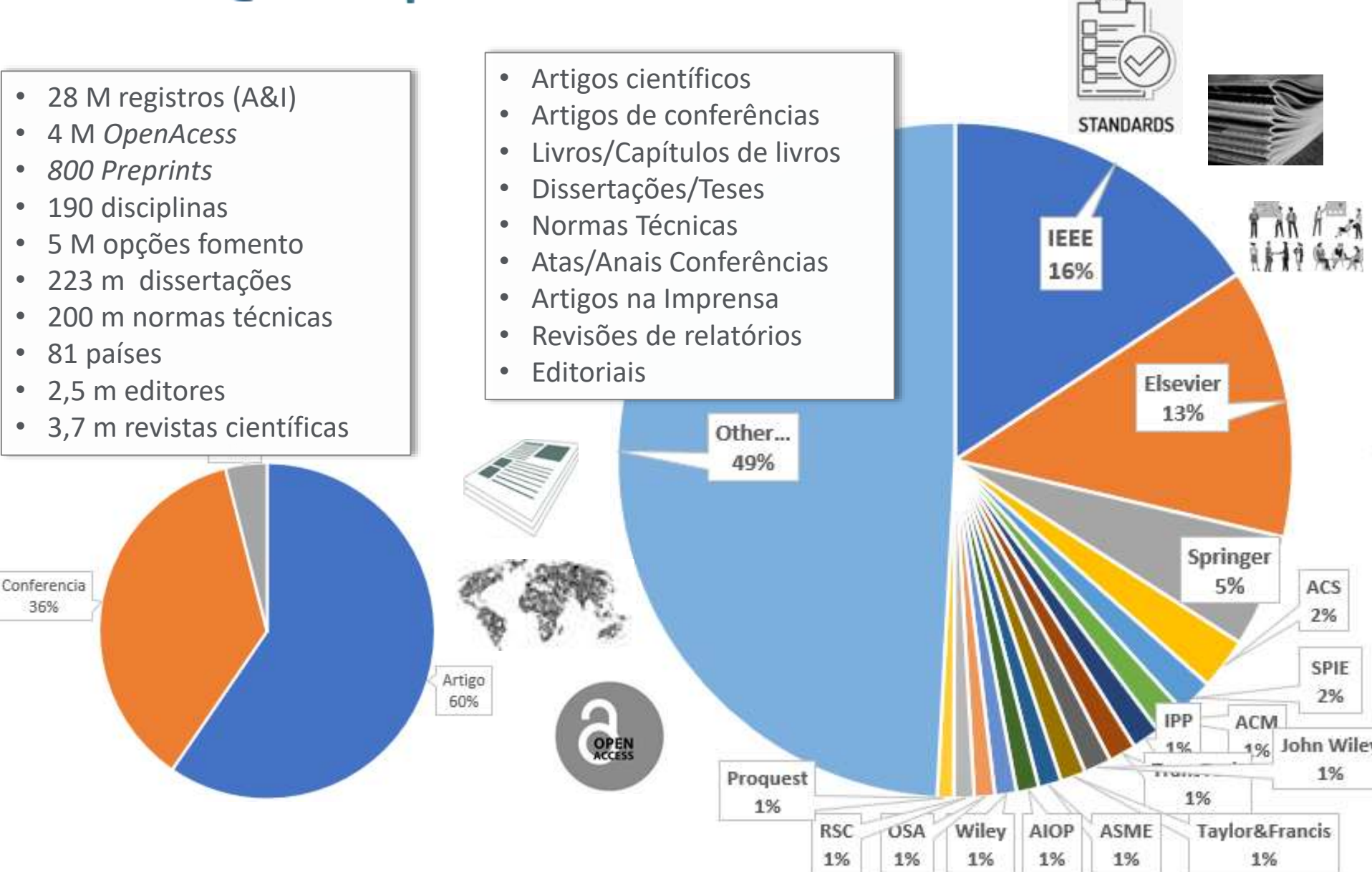

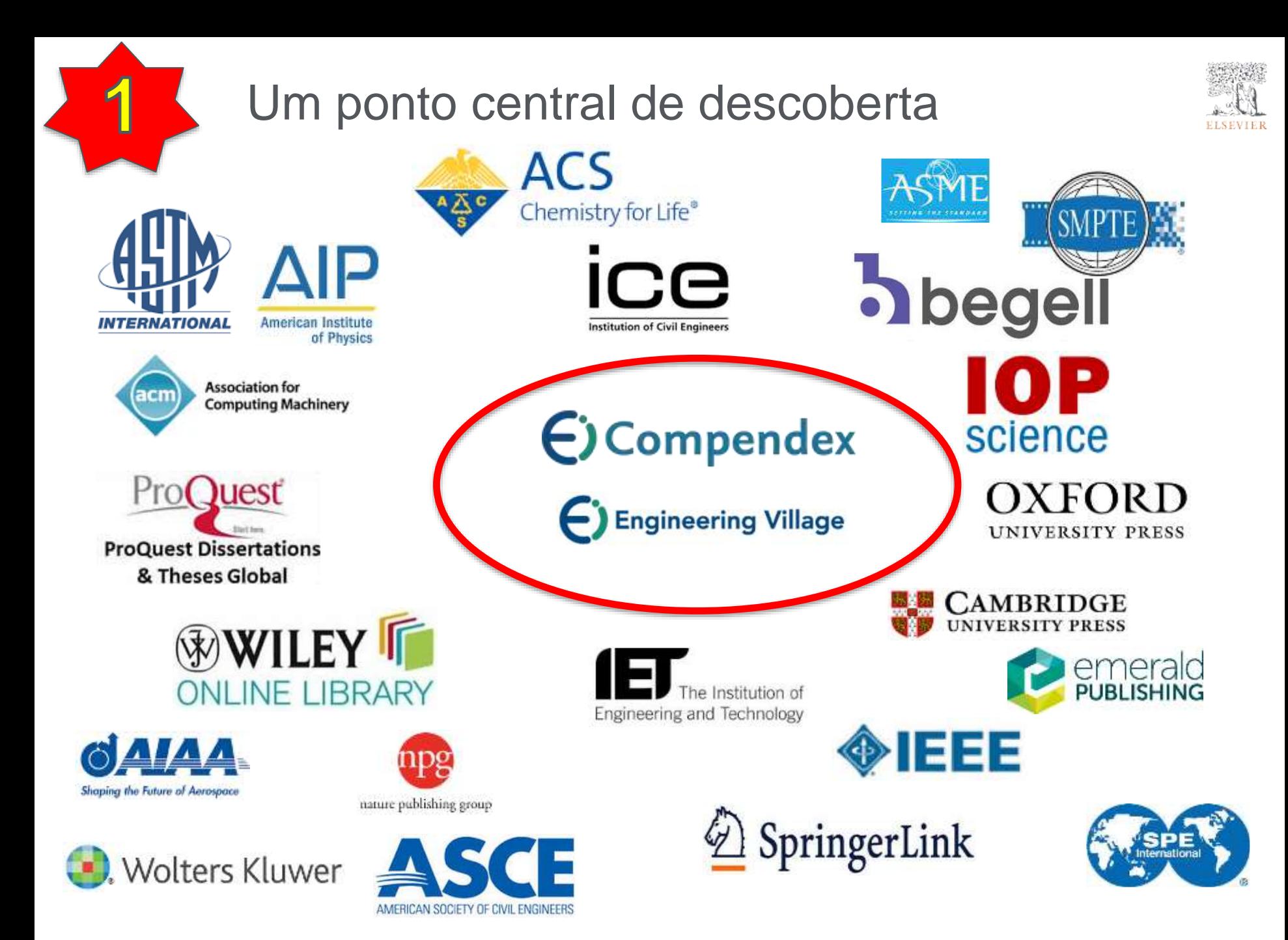

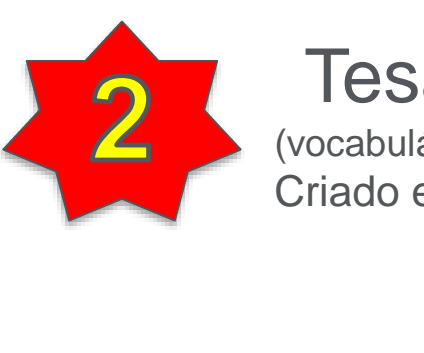

# Tesauro Ei (Engineering Index)

(vocabulário controlado especializado – Engenharia e Tecnologia) Criado em 1884 – em permanente atualização

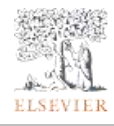

*Palavra Controlada e Palavra Chave*

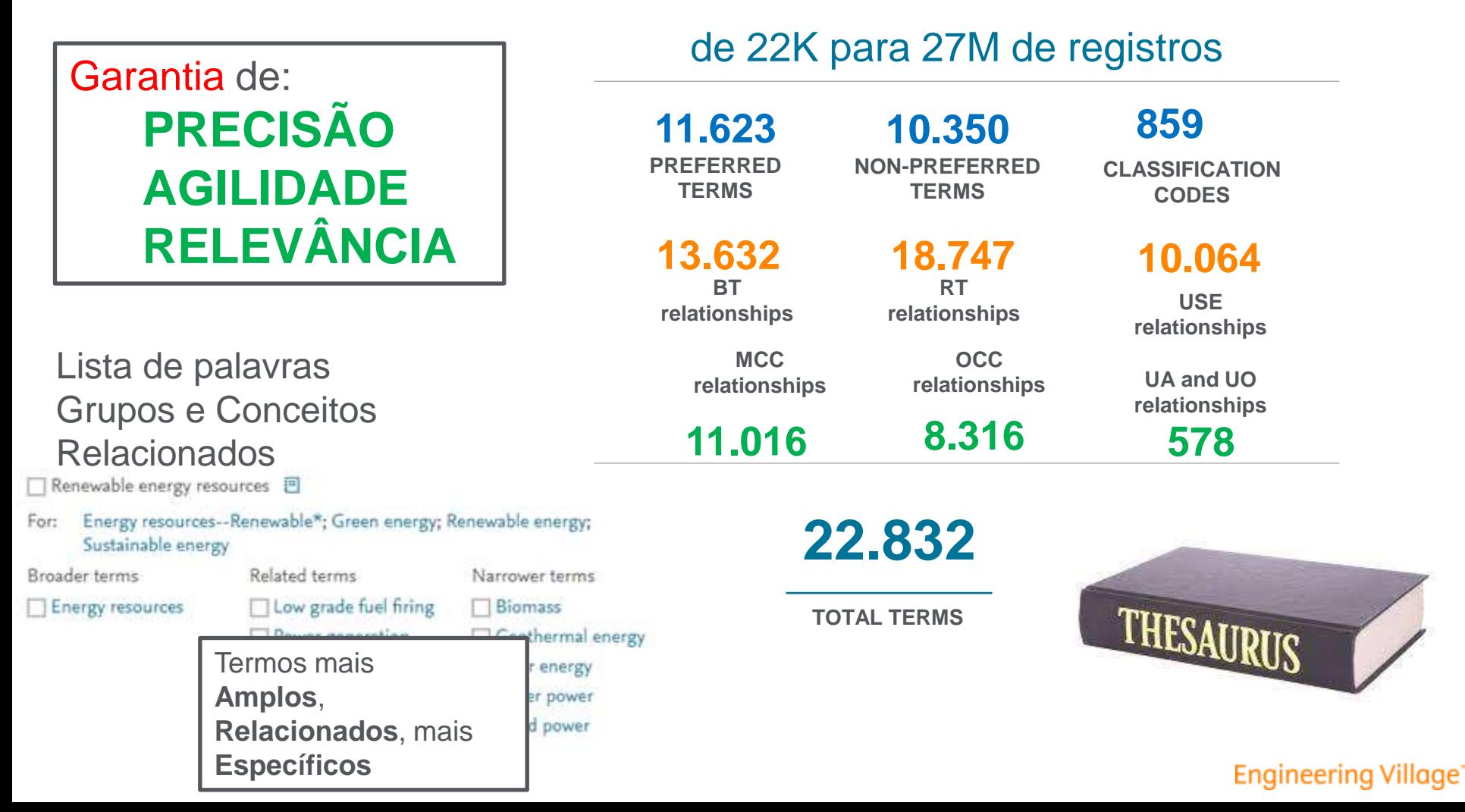

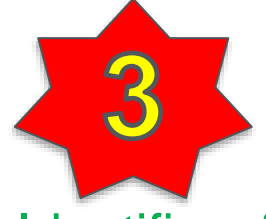

#### Filtro Numérico Padronização de medidas Sistema Internacional

1- Identificação de Números e Propriedades

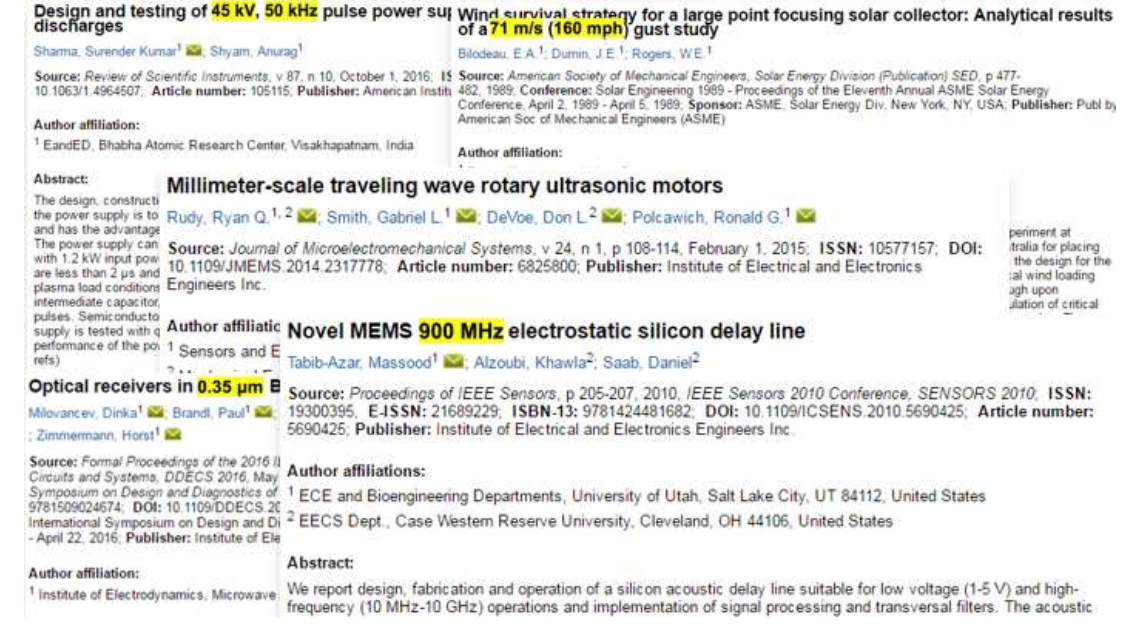

### 3- Uso do Filtro Numérico

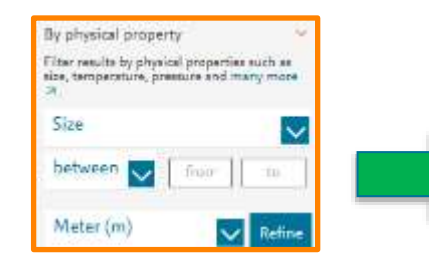

#### Seleção Propriedade Física

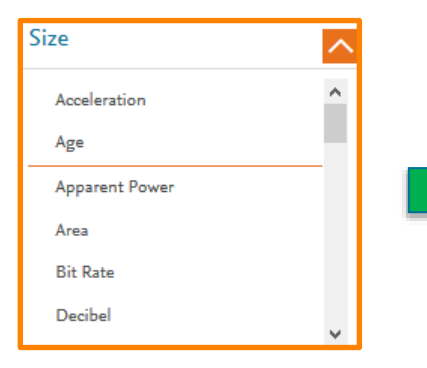

#### Operador e Valor **Unidade**

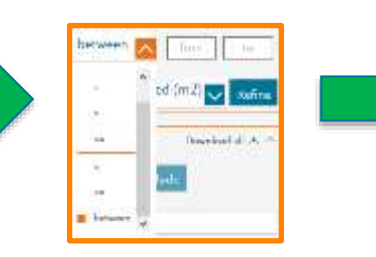

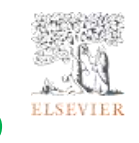

### 2- Conversão / Normalização

**63 feet...** 63 ft = 63 feet = 63 foot = 21 yards = 21 yard = 21 yd= 19 meters = 19 metres =  $19 m = 1920$  centimeters  $= 1920$  centi-meters  $= 1920$ centimetres = 1920 centi-metres =

#### 1920 cm

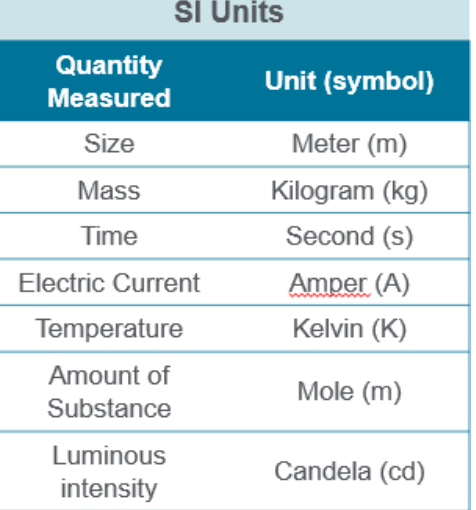

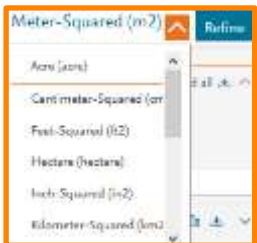

# Qualidade, Diversidade, Relevância e Amplitude

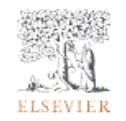

#### Top Publishers

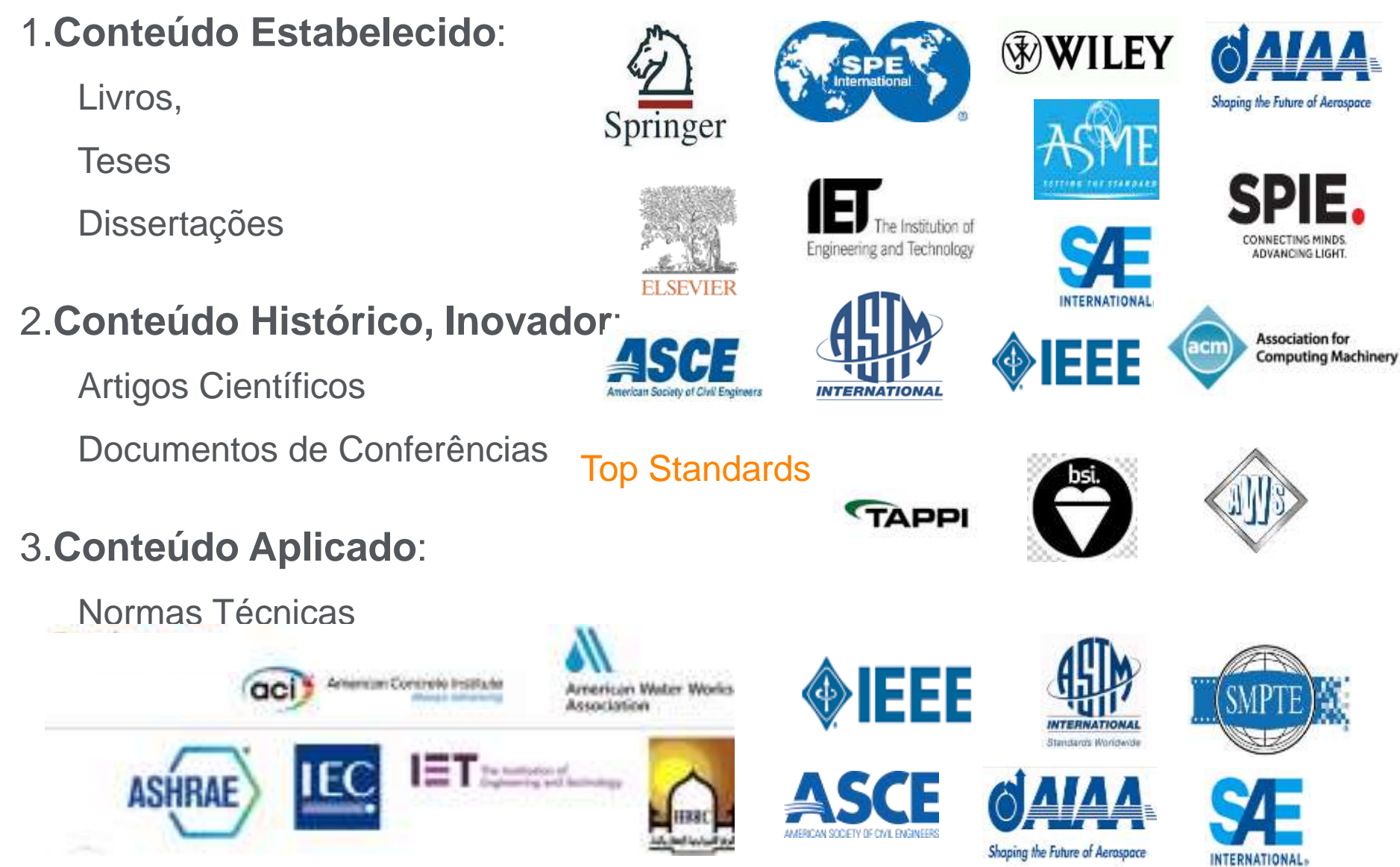

### **Engineering Village**"

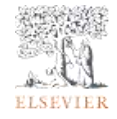

Uma plataforma de pesquisa e descoberta em **Engenharia e Tecnologia**

### *Tenha o Controle de sua pesquisa*

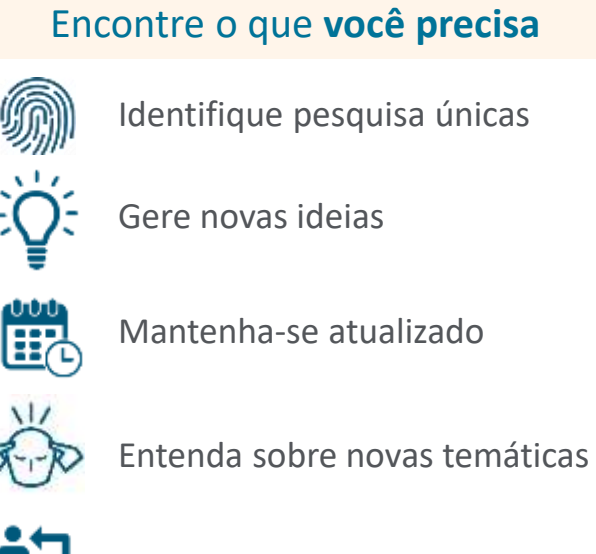

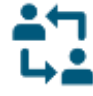

Identifique Pares e Colaboradores

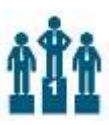

Acompanhe a comunidade mundial

#### Evite o que você **não precisa**

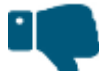

A fata de Qualidade, Precisão, Credibilidade

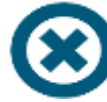

Conteúdo ausente

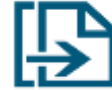

Eliminação de Duplicatas

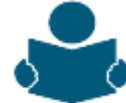

Leitura e revisão de conteúdo irrelevante

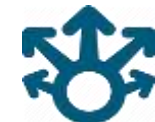

Buscas repetidas em diferentes plataformas

Revise com o Menor Esforço e a Maior Rapidez

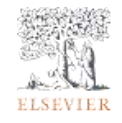

# **Multidisciplinariedade**

Disciplinas e Áreas Temáticas Relacionadas, Associadas

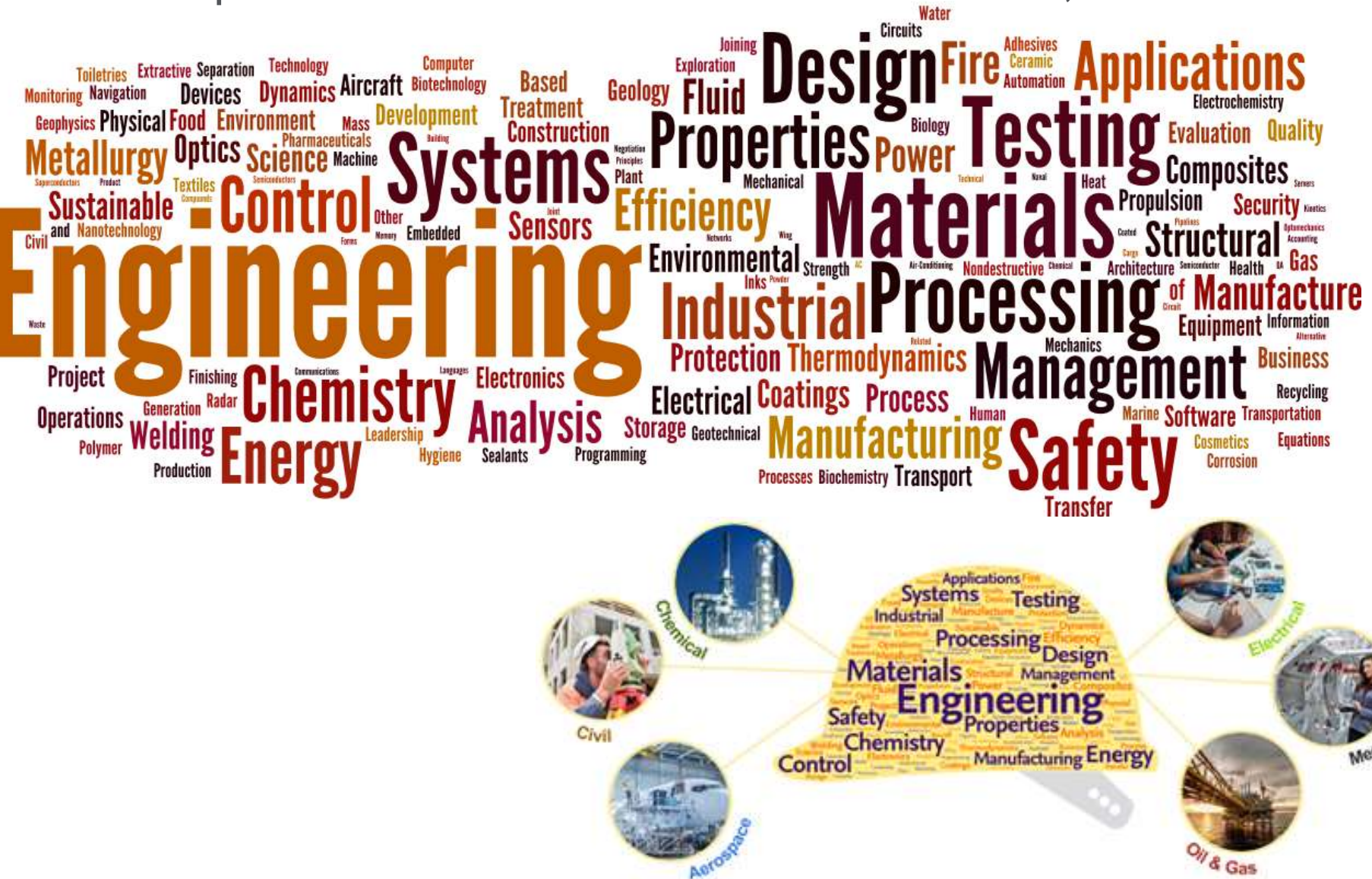

Como o recurso poderá me apoiar ?

- Descoberta e revisão de literatura
- Construção de Estratégia de Busca
- Identificação de
	- − Documentos de interesse, Documentos recomendados
	- − Autores / Revistas / Editores / Instituições proeminentes
	- − Evolução tecnológica / Estado da arte / Lacunas
- Contexto da produção científica
- Seguimento e atualização temática
- Evitar:
	- − Perda de tempo na busca e validação de conteúdo
	- − Múltiplas buscas em diferentes plataformas
	- − Leitura de conteúdo irrelevante

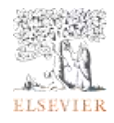

Plataforma Enginerring Village base de dados Compendex

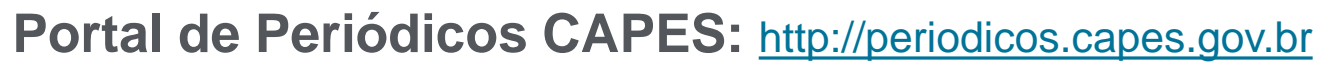

- **1 - Acesso CAFe** Validação de Acesso
- **2 - Acervo**

Acesso à

- **3 - Lista de bases**
	- buscar base 'compendex'

**Treinamentos** – **Calendário** e **Materiais de apoio** 

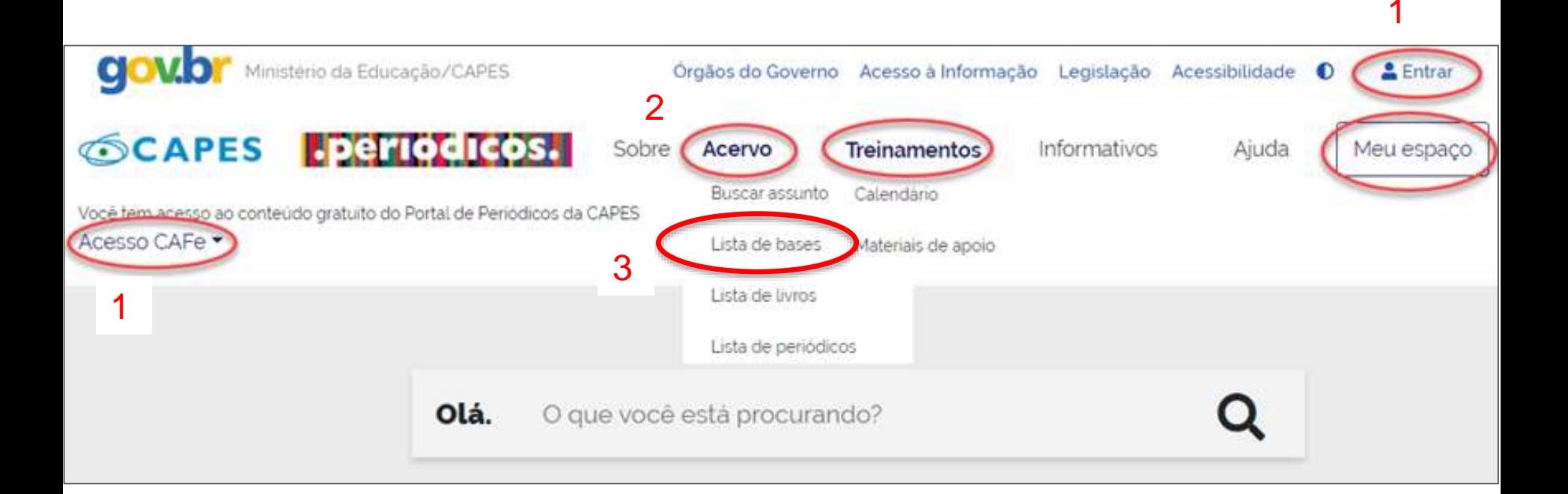

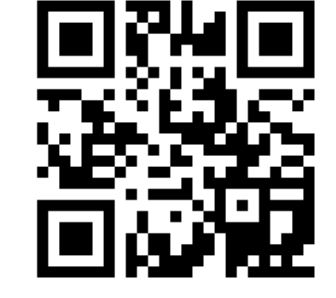

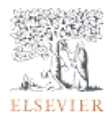

# Plataforma de busca EngineeringVillage

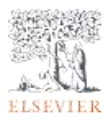

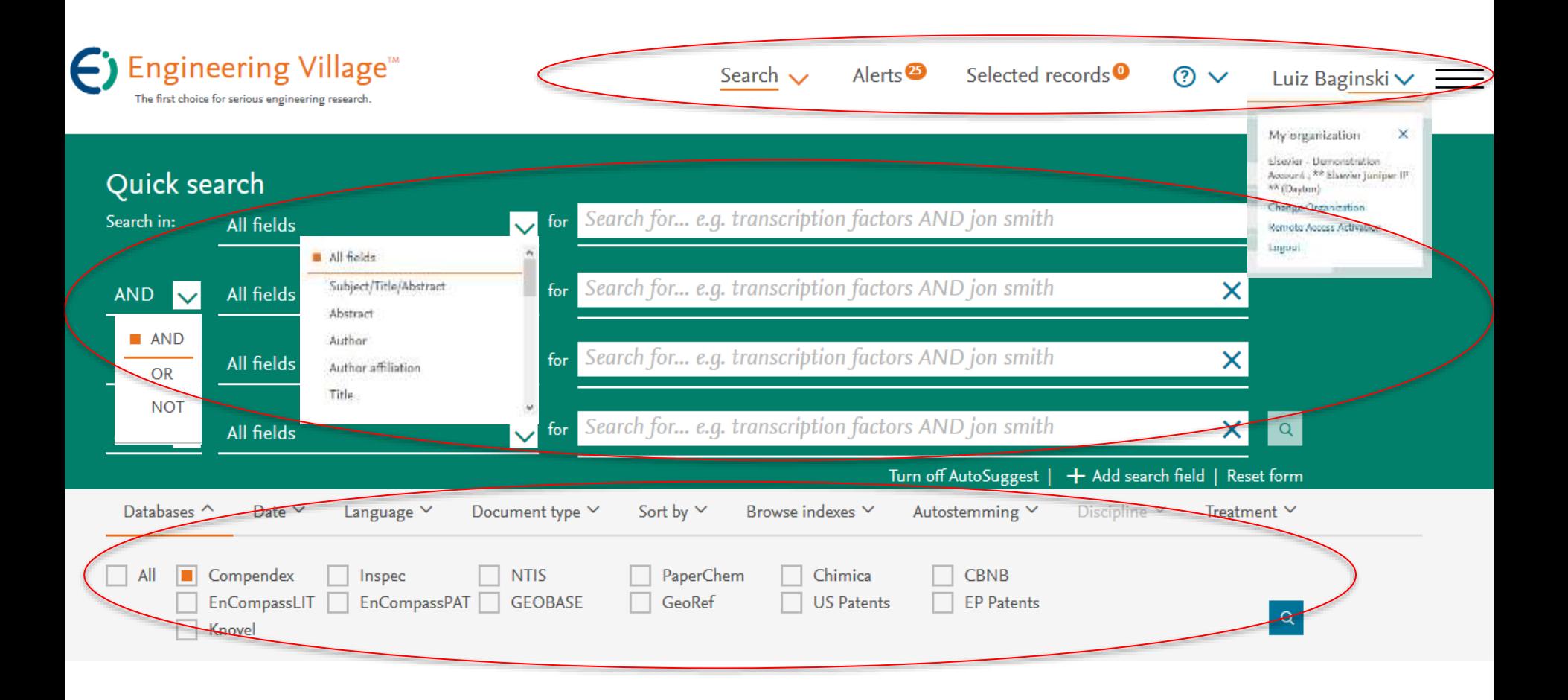

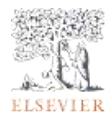

Exemplo de busca (filtro numérico):

- 1. Pontes de concreto: bridges and concrete **49.614** resultados,
- 2. para ferrovias de trens
- 3. com extensão maior ou igual a 4 km

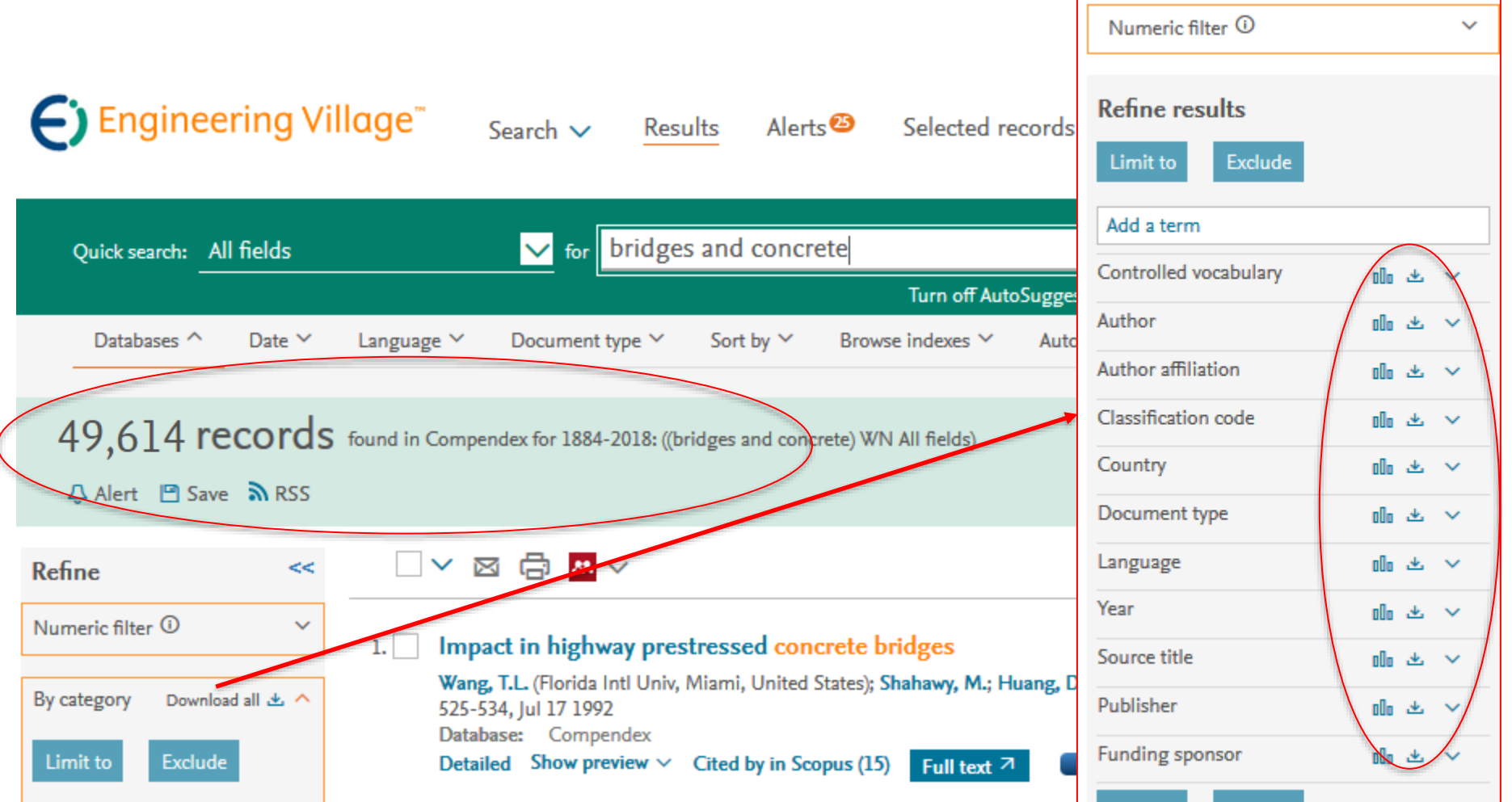

Exemplo de busca (filtro numérico):

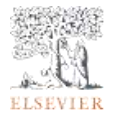

- 1. Pontes de concreto: bridges and concrete **49.614** resultados,
- 2. para ferrovias de trens: Vocabulário Controlado railroad, bridges **1.189** resultados,
- 3. com extensão maior ou igual a 4 km

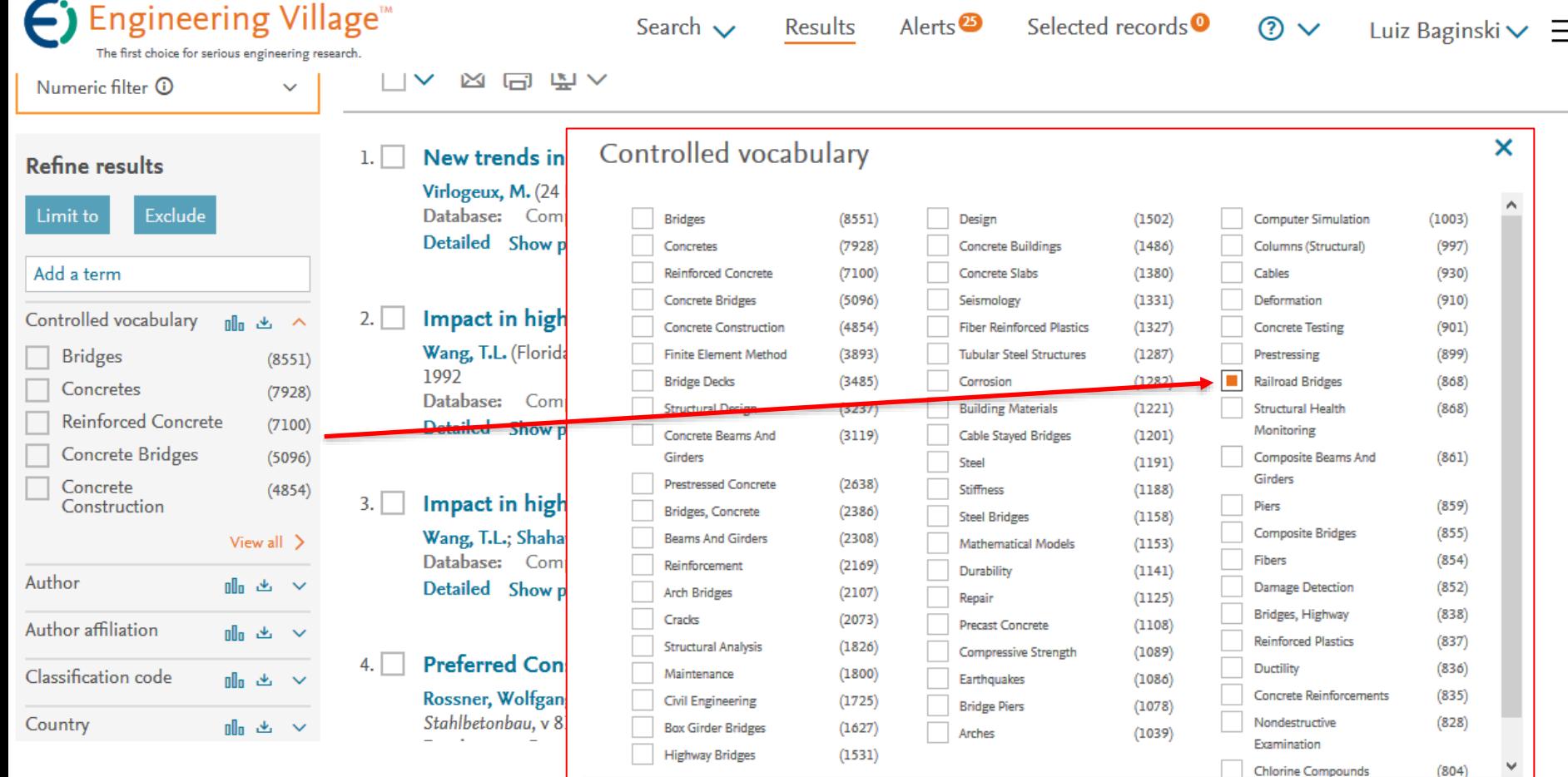

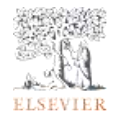

Exemplo de busca (filtro numérico):

- 1. Pontes de concreto: bridges and concrete **49.614** resultados,
- 2. para ferrovias de trens: Vocabulário Controlado railroad, bridges **1.189** resultados,
- 3. com extensão maior ou igual a 4 km filtro numérico size >= 4km **30 resultados**

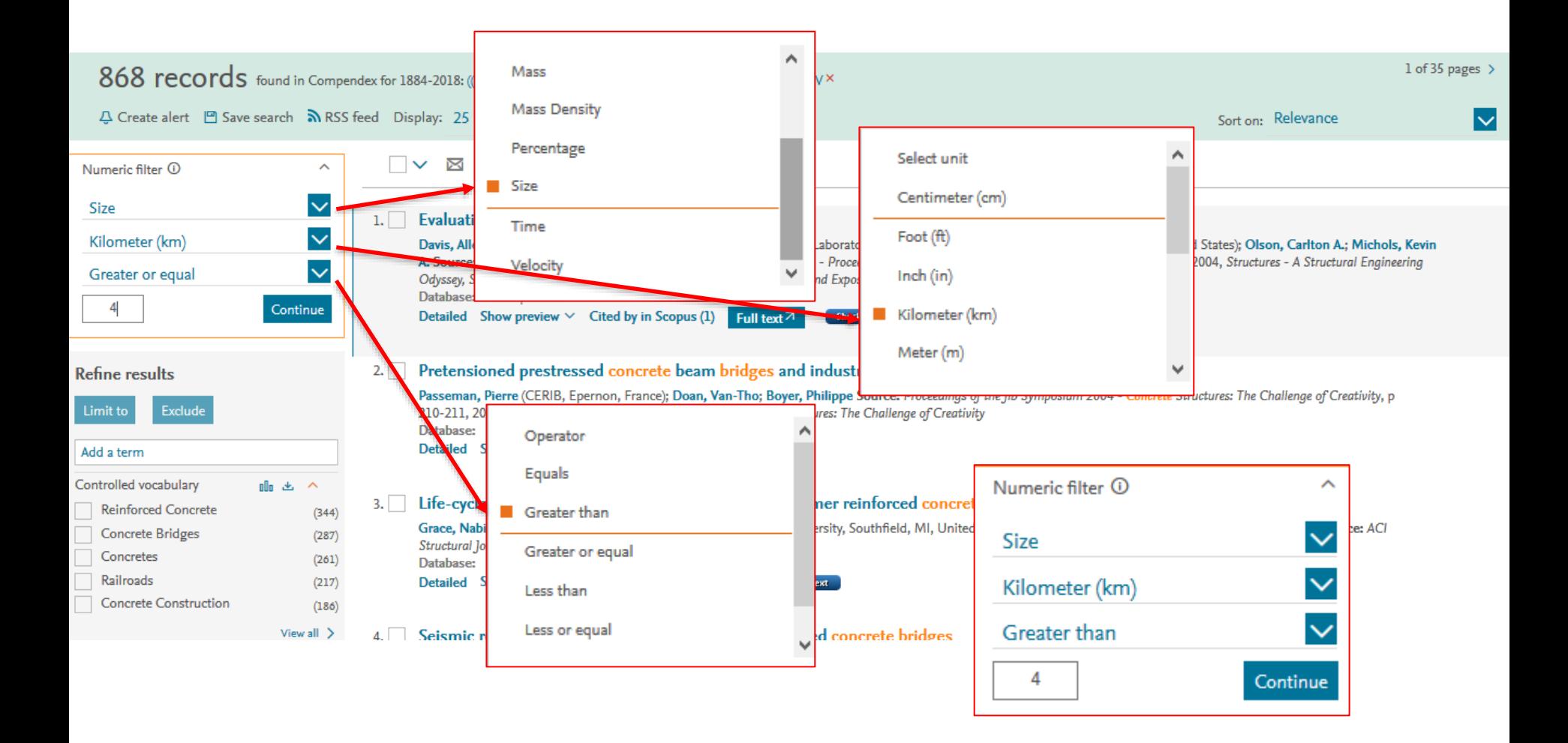

### Exemplo de busca:

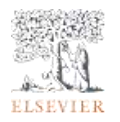

- 1. Pontes de concreto: bridges and concrete **49.614** resultados,
- 2. para ferrovias de trens: Vocabulário Controlado railroad, bridges **1.189** resultados,
- 3. com extensão maior ou igual a 4 km filtro numérico size >= 4km **30** resultados

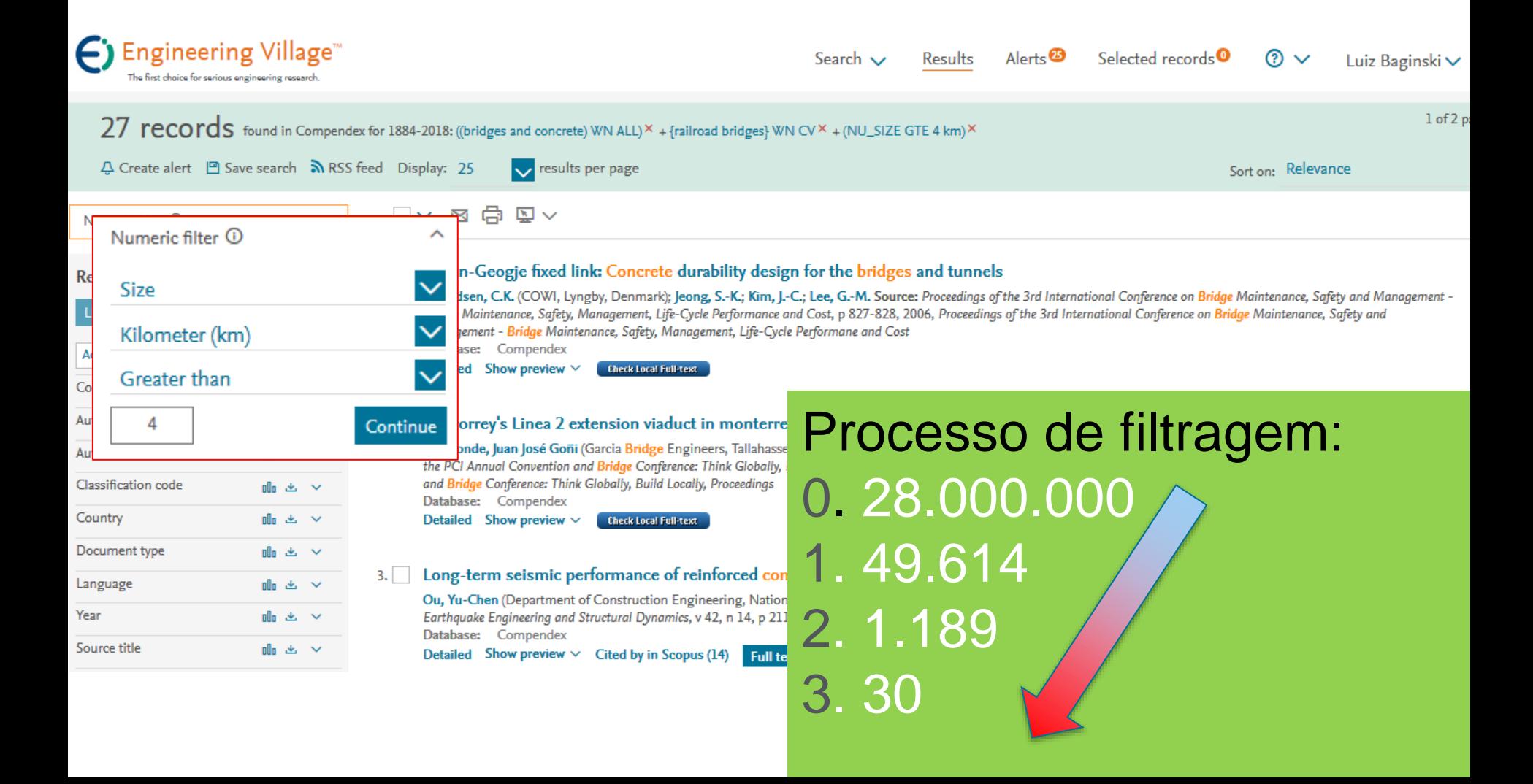

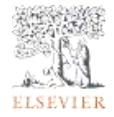

## Análise Contextual (*railroad bridges*) – Mais Relevantes

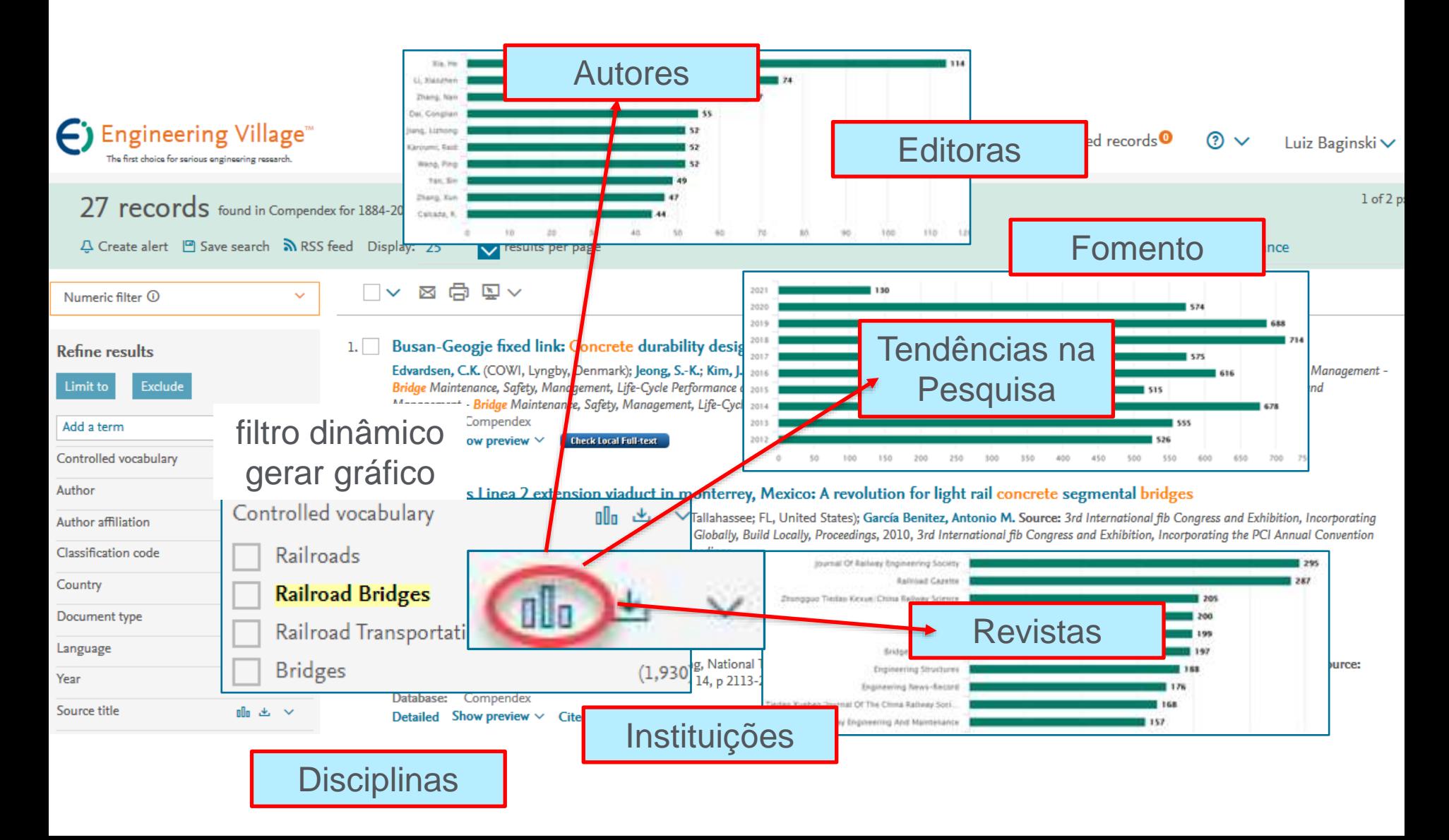

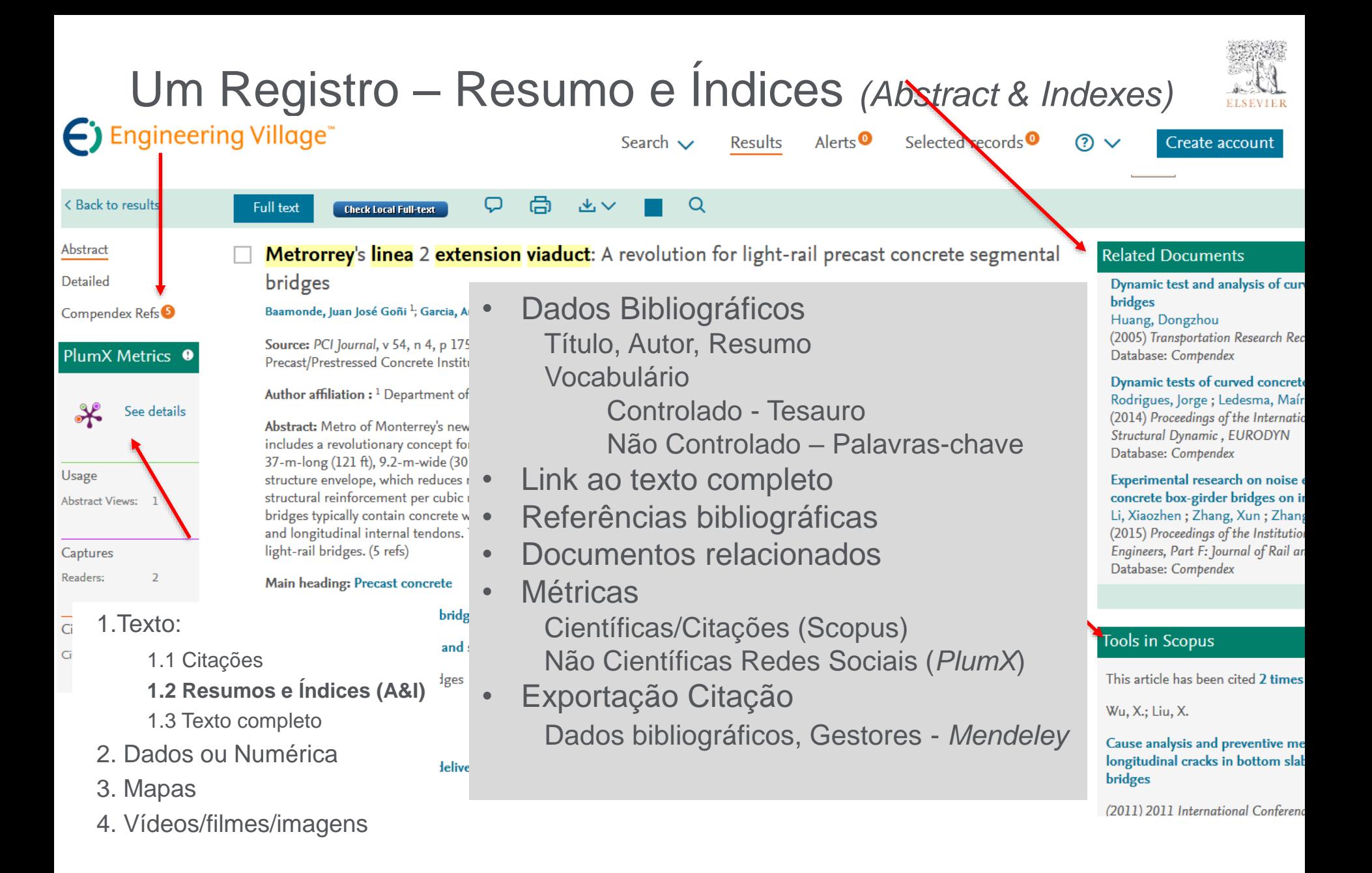

# O Perfil de Pesquisa (*Engineering Research Profile*)

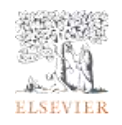

- ➢ Number of documents
- $\triangleright$  Top Authors
- $\triangleright$  Subject areas
- $\triangleright$  Research focus

#### (Figineering Village

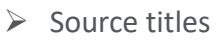

- ➢ Funding sources
- $\triangleright$  Published in last past 10 years

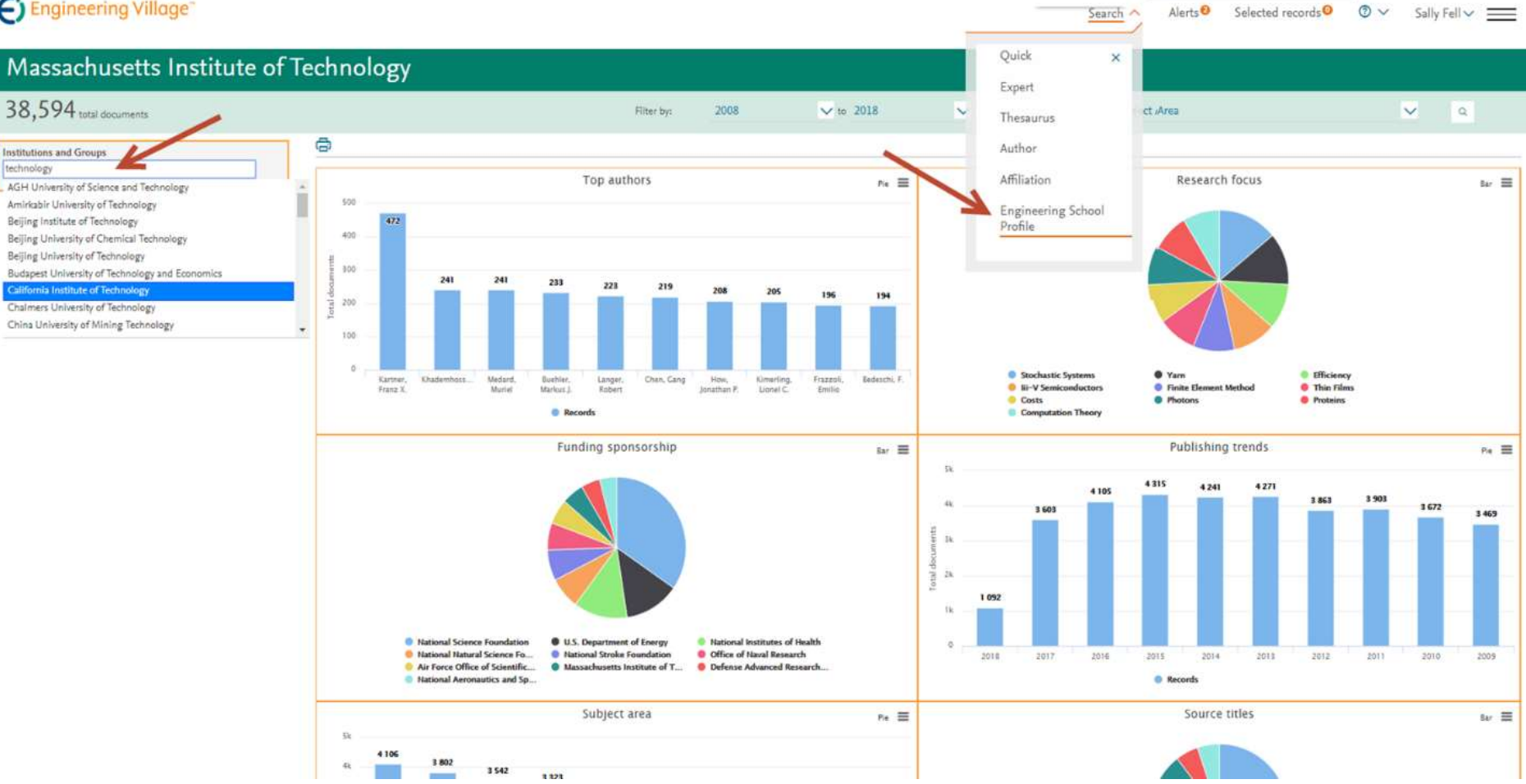

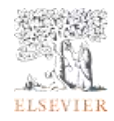

### **Material de apoio** *Researcher Academy*

#### Apresentação

(haz su login estándar de Elsevier o registra un nuevo usuario) https://researcheracaden Researcher Academy

Learn Career path 学习  $\Omega$  $\Box$  $\Omega$ 

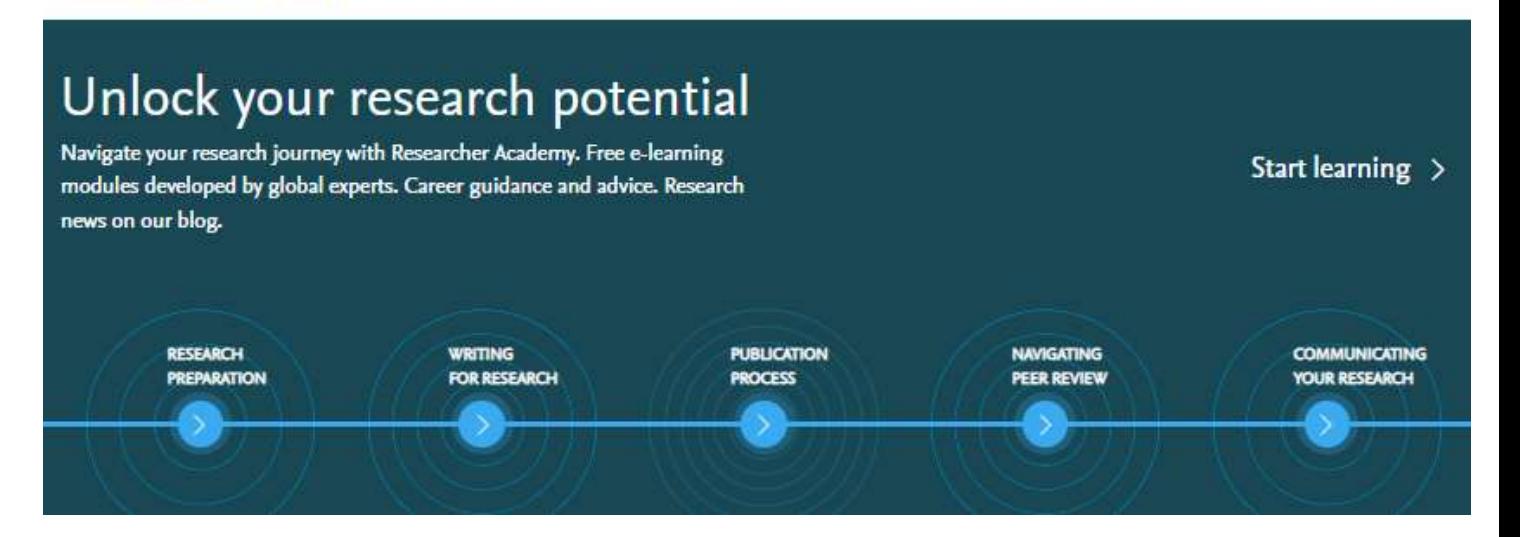

Evento: <https://researcheracademy.elsevier.com/workshop/cb3f826d-d19e-4f85-bae4-2c76e06357f3> Pesquisa: <https://researcheracademy.elsevier.com/workshop/cb3f826d-d19e-4f85-bae4-2c76e06357f3/survey>